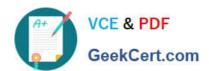

# C\_S4FCF\_2021<sup>Q&As</sup>

SAP Certified Application Associate - Central Finance in SAP S/4HANA (SAP S/4HANA 2021)

## Pass SAP C\_S4FCF\_2021 Exam with 100% Guarantee

Free Download Real Questions & Answers PDF and VCE file from:

https://www.geekcert.com/c\_s4fcf\_2021.html

100% Passing Guarantee 100% Money Back Assurance

Following Questions and Answers are all new published by SAP Official Exam Center

- Instant Download After Purchase
- 100% Money Back Guarantee
- 365 Days Free Update
- 800,000+ Satisfied Customers

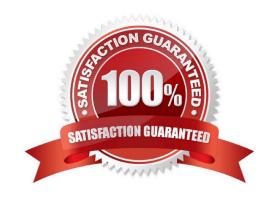

### https://www.geekcert.com/c\_s4fcf\_2021.html

2024 Latest geekcert C\_S4FCF\_2021 PDF and VCE dumps Download

#### **QUESTION 1**

What type of checks does the MDG Mapping Tool perform when uploading mapping entries? Note: There are 2 correct answers to this question.

- A. Availability of duplicates
- B. Validation of mapping action
- C. Existence of 1:n mappings
- D. Mapping completeness

Correct Answer: CD

#### **QUESTION 2**

Your customer has completed the initial load of FI/CO postings in a test landscape. Before starting the next test cycle, what must you do to reset the initial load? Note: There are 3 correct answers to this question.

- A. Delete or cancel all AIF messages with status errors.
- B. Run the RCFIN\_DEL\_MIG report in the source system.
- C. Stop the data extraction in the target system.
- D. Run the RFINS\_CFIN\_CLEAR\_INIT\_LOAD report in the target system.
- E. Delete all entries in the CFIN\_SOURCE\_SET table in the source system.

Correct Answer: ABD

#### **QUESTION 3**

You prepare the FI/CO initial load. For which type of accounts must you create a substitution account?

- A. Non-operating expense or income accounts
- B. Asset reconciliation accounts
- C. Open item managed accounts
- D. Tax accounts

Correct Answer: B

#### **QUESTION 4**

What are some of the advantages of using intercompany reconciliations in Central Finance? Note: There are 2 correct

#### https://www.geekcert.com/c\_s4fcf\_2021.html 2024 Latest geekcert C\_S4FCF\_2021 PDF and VCE dumps Download

answers to this question.

- A. You can manage intercompany reconciliations later in the closing process.
- B. You can assign documents based on predefined and customized rules.
- C. You can manage intercompany reconciliation using alerts and analytics.
- D. You can eliminate long-running batch jobs for loading the data into Central Finance.

Correct Answer: AD

#### **QUESTION 5**

Which source systems require dedicated staging tables on SLT? Note: There are 3 correct answers to this question.

- A. SAP Business One
- B. SAP ECC 6.0 on SAP HANA
- C. Non-SAP ERP system
- D. SAP ECC 4.6
- E. SAP Business by Design

Correct Answer: ACE

C S4FCF 2021 PDF Dumps C S4FCF 2021 Practice
Test

C S4FCF 2021 Exam Questions